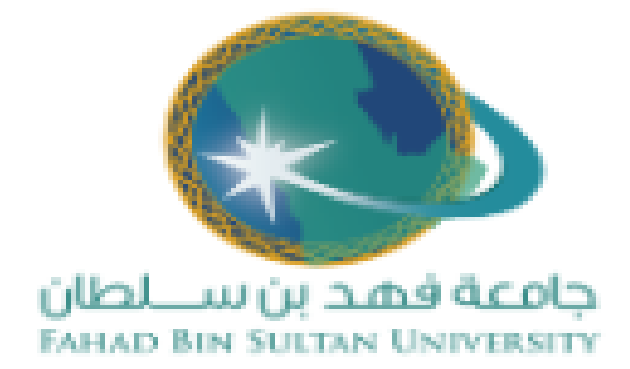

# **دليل المستخدم لتطبيق المودل لألجهزة الذكية. Moodle App**

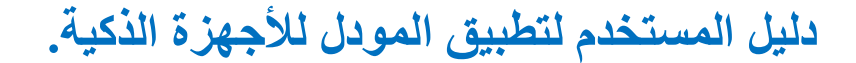

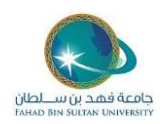

#### **اتبع الخطوات التأليه:**

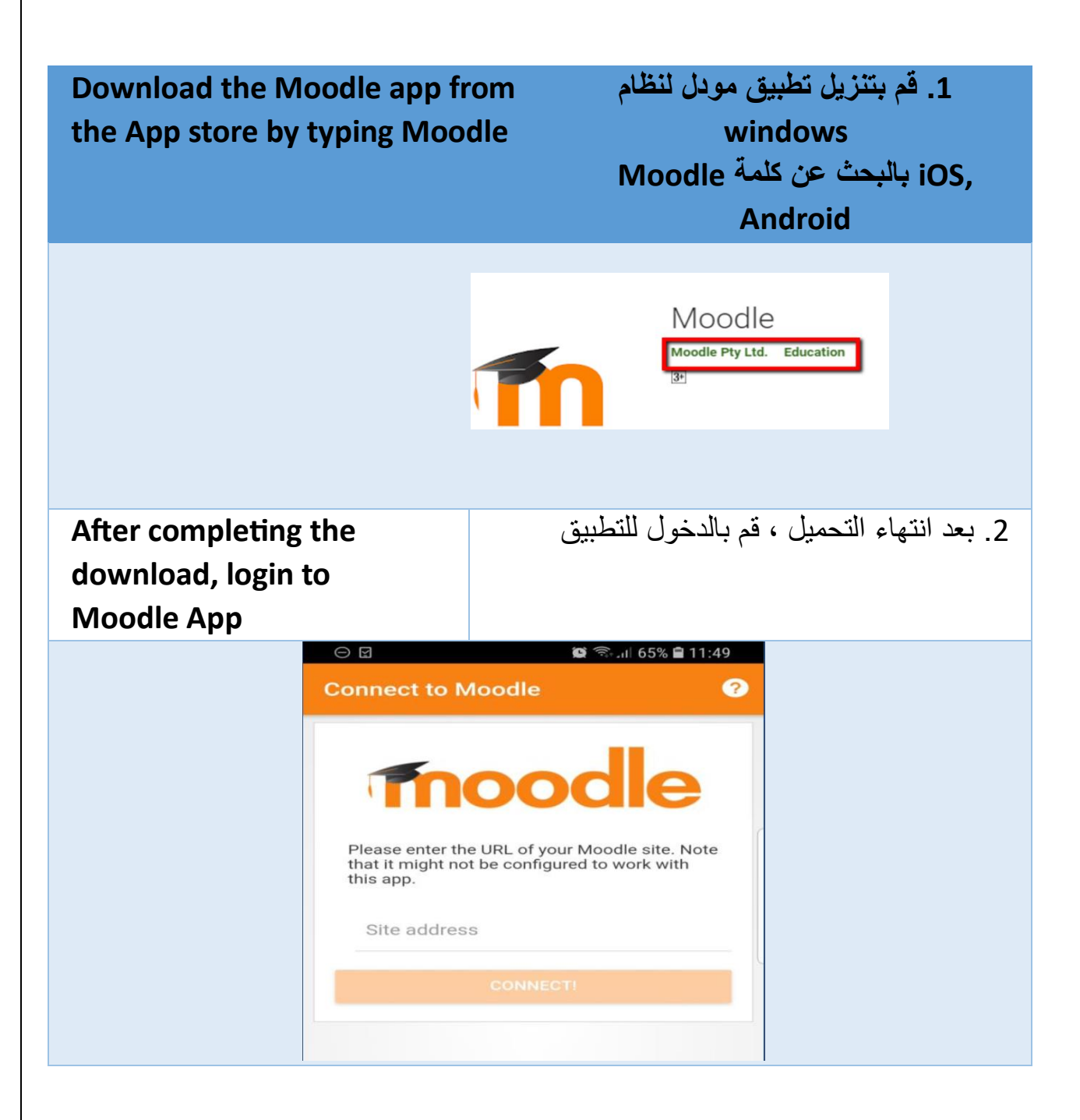

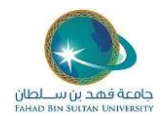

### **دليل المستخدم لتطبيق المودل لألجهزة الذكية.**

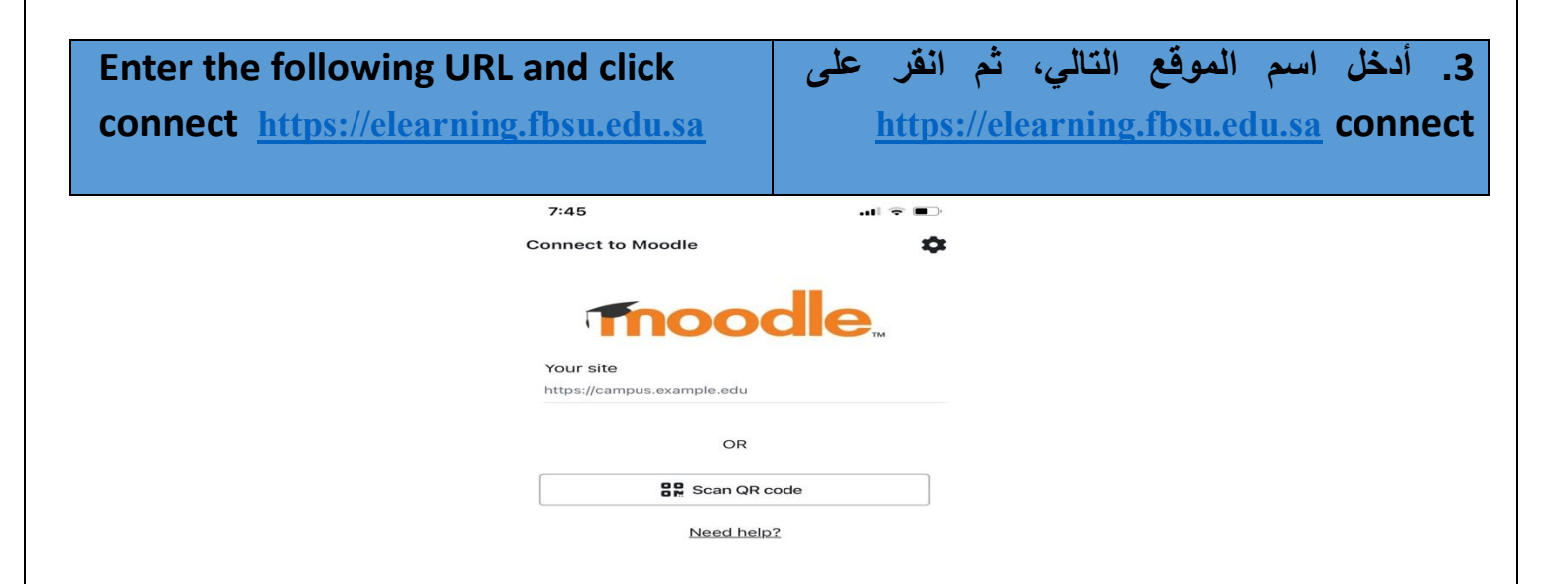

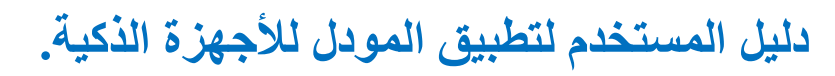

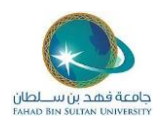

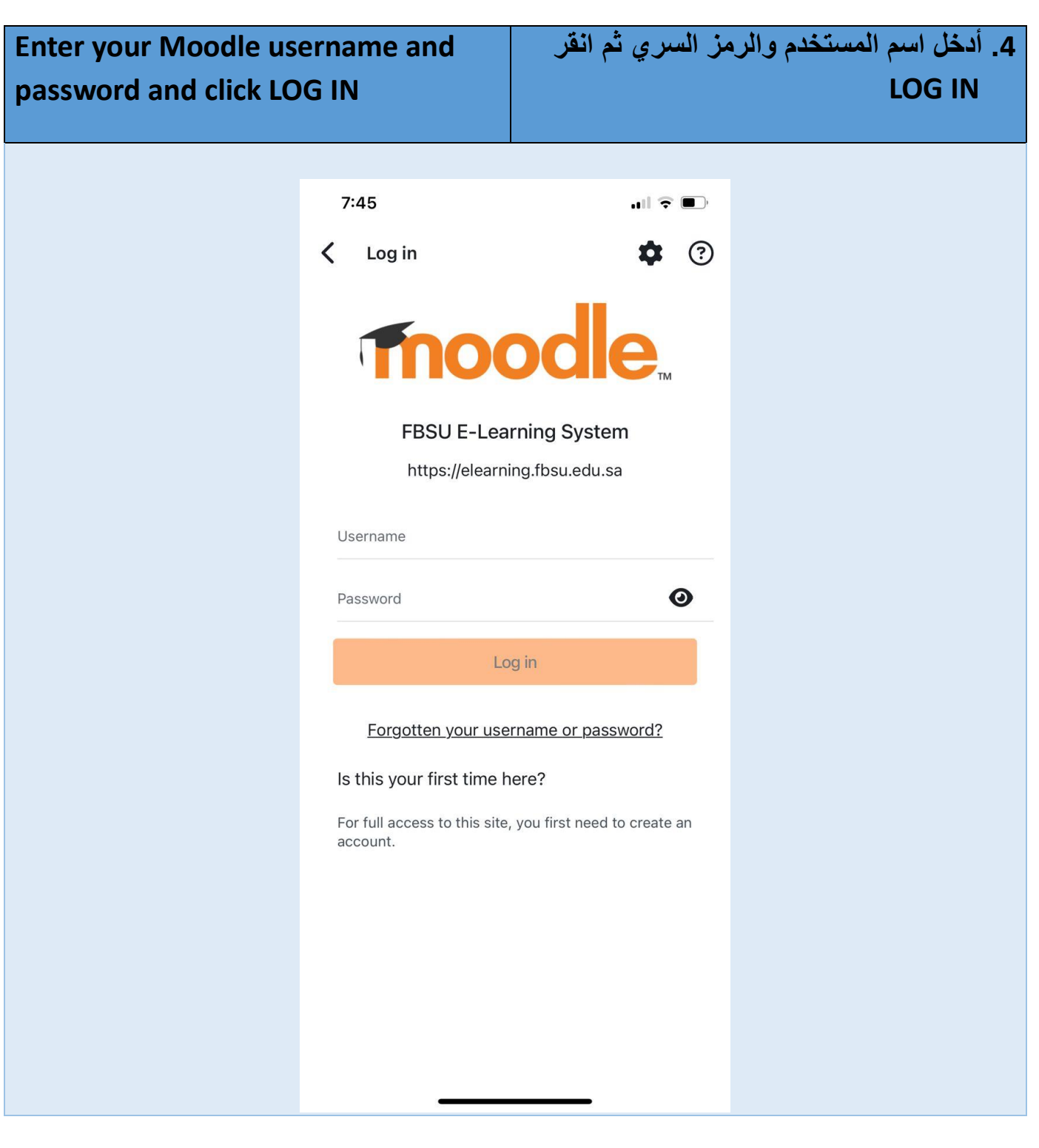

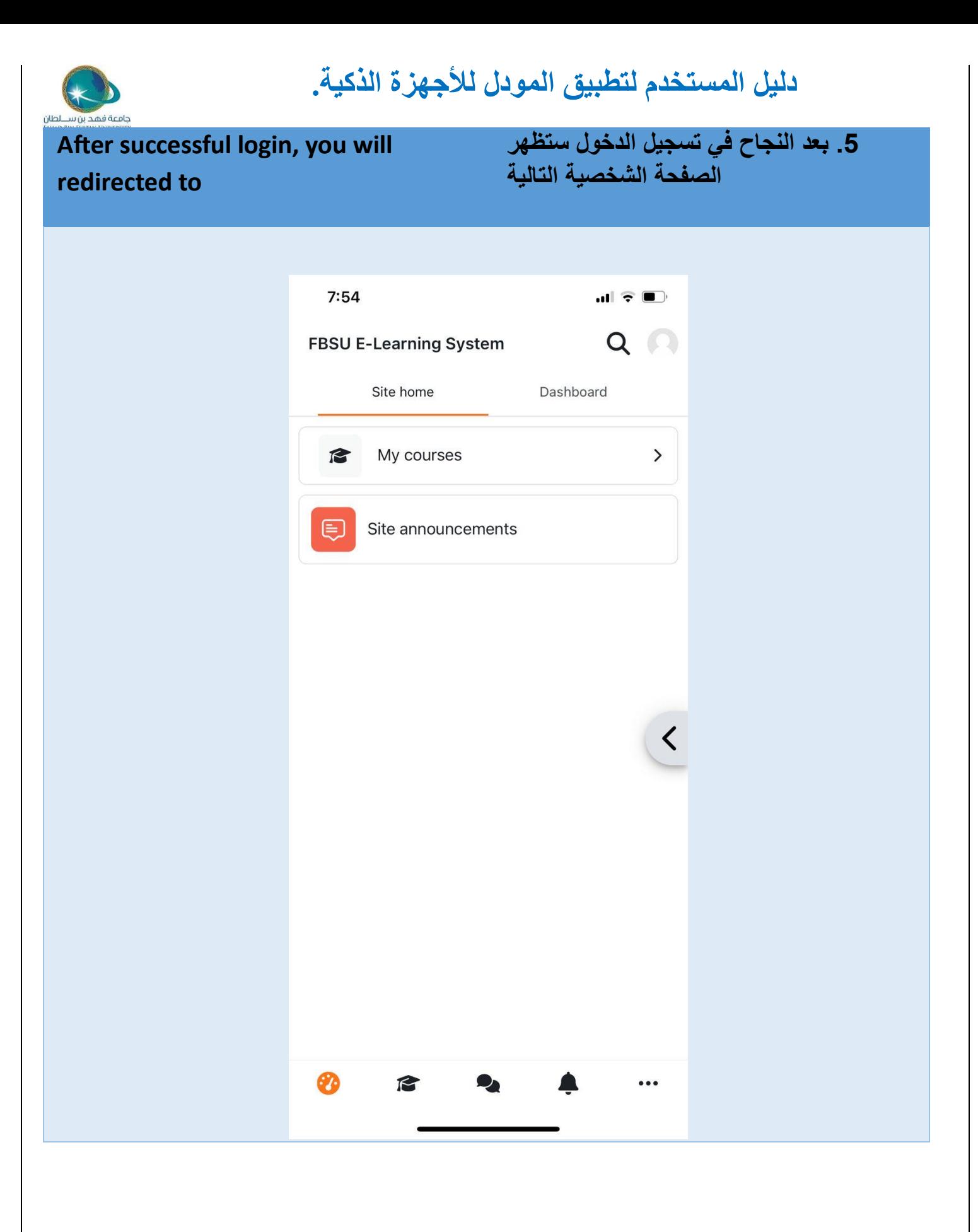

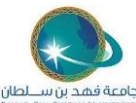

## **دليل المستخدم لتطبيق المودل لألجهزة الذكية.**

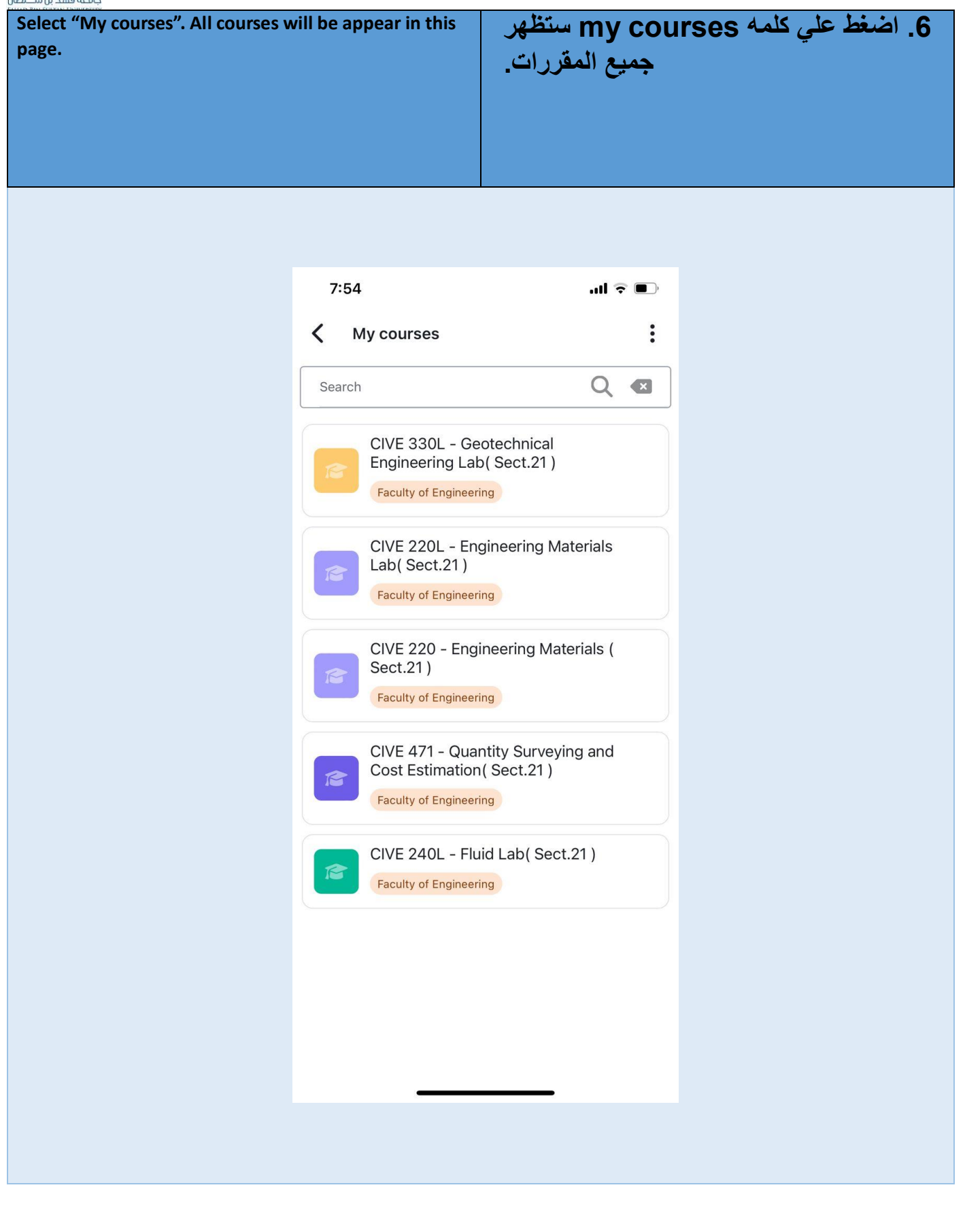

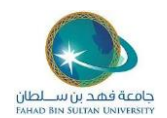

## **دليل المستخدم لتطبيق المودل لألجهزة الذكية.**

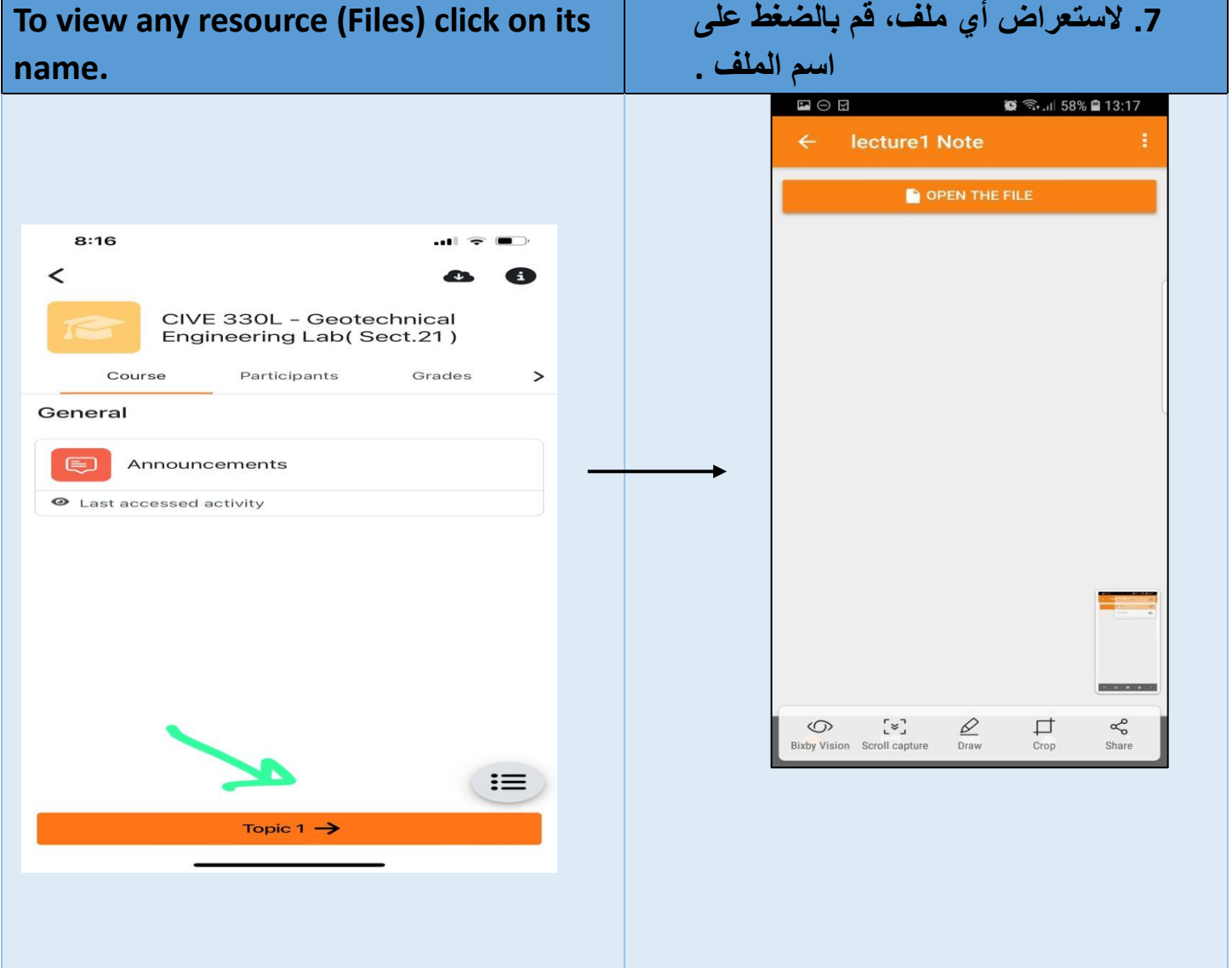

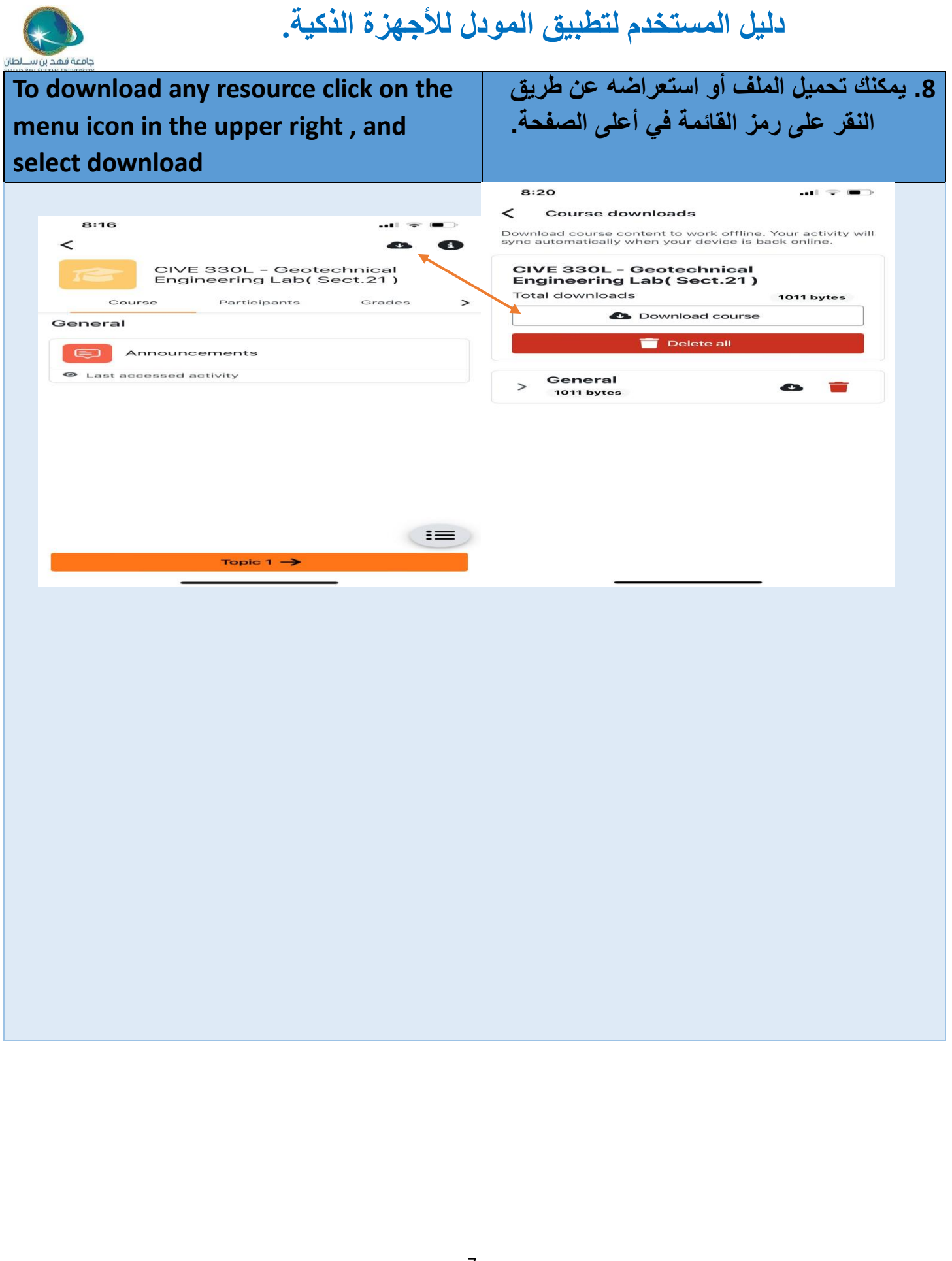